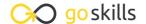

## Microsoft Excel 2019 - Advanced

#### GoSkills online course syllabus

Friday, May 17, 2024

Skill level Lessons Accredited by

Intermediate 33 CPD

Pre-requisites Versions supported Video duration

<u>Excel - Basic</u> 2010, 2013, 2016, 2019, 2021, 365 3h 05m

Estimated study time Instructor
14h for all materials Ken Puls

## Essential Formula Knowledge

1 Understanding Dates
Understand how dates work in Excel using the TODAY, YEAR, MONTH, DAY and DATE functions.

#### Understanding Time

Understand how time works in Excel, and how to change from whole numbers into time increments and back again.

# Intermediate Formula Knowledge

- Formula Auditing
  - Learn to work with formula auditing tools including tracing precedent and dependent cells and formula evaluation.
- Temporal Functions

Learn to work with the EOMONTH and EDATE functions that easily shift dates from one month or year to another.

VLOOKUP with Approximate Match

Learn to use VLOOKUP to find an approximate match and return it or the corresponding value from another column.

- WLOOKUP with Exact Match
  - Learn to use VLOOKUP to find an exact match and return it or the corresponding value from another column.
- 7 Other Lookup Methods
  Learn to work with INDEX, MATCH and HLOOKUP, as alternatives to the VLOOKUP function.

Introduction to XLOOKUP

An introduction to the new XLOOKUP function in Microsoft 365. Bye, bye VLOOKUP, HLOOKUP and INDEX/MATCH!

Note: this lesson uses Excel Tables, which are introduced in the next section.

## **Optimizing Data**

Naming Ranges

Learn about creating named ranges, and the benefits of doing so.

- 10 Excel Tables

  Learn about creating Excel tables, and their advantages.
- Recording Macros

  Learn to record basic Excel macros to automate your actions (instead of doing them manually).

## Data Analysis

- 1 2 Creating PivotTables

  Learn to create and modify basic PivotTables (for quickly summarizing and highlighting data).
- Formatting PivotTables

  Learn to control formatting and other options in PivotTables.
- Calculated Fields in PivotTables
  Learn to create and modify basic calculated fields for PivotTables.
- What-If Analysis

  Learn to perform what-if analysis in Excel using the Scenario Manager and Goal-Seek.

## **Getting and Transforming Data**

16 Unpivoting Data

If you work with PivotTables a lot, you know that they put information out the way users want to read it, but you can't use it to drive another PivotTable. So what if there was an easy way to unpivot the data? There is, and it's called Power Query!

| 17 | Importing Data from a Text File                                        |
|----|------------------------------------------------------------------------|
|    | Importing data from a text file into an Excel table using Power Query. |

#### 1 Q Appending Tables

Appending tables is the process of stacking them vertically to create long tables that can be used to feed business intelligence solutions and PivotTables.

## Presenting and Reporting

1 O Outlining

Learn about adding and working with Excel's outlining tools to quickly hide irrelevant sections of your worksheet.

Custom Number Formats

Learn to build your own custom number formats to display dates, values and variances how you want to see them.

**1** Conditional Formats with Built-In Rules

Learn to create top/bottom and highlight cell rules, as well as to apply icon sets and data bars.

**77** Conditional Formats with Custom Rules

Learn to create custom conditional formatting rules based on formulas.

Building Combination Line and Area Charts

When you want to graph 3 line series, but only want 2 in focus most of the time.

## Validating and Updating

Data Validation

Learn how to use Data Validation to ensure that users enter valid data in input cells.

**Data Validation Lists** 

Use to restrict users ability to enter invalid data in cells by providing them with a drop down list of valid options.

26 Styles

Learn how to apply built-in number styles and create your own custom styles packages.

#### **Advanced Formulas**

| 27         | Introduction to Dynamic Arrays  An introduction to the new Dynamic Arrays capability added to Microsoft 365 |
|------------|----------------------------------------------------------------------------------------------------|
| <b>Z</b> / | An introduction to the new Dynamic Arrays capability added to Microsoft 365                                 |

- FILTER-ing Dynamic Arrays with a Single Condition

  Using FILTER() to restrict the results of a Dynamic Array based on a single condition
- FILTER-ing Dynamic Arrays with Multiple Conditions

Combining multiple conditions in a single FILTER() to restrict the results of a Dynamic Array

Wildcard XLOOKUPs and Dynamic Arrays

Advanced options for XLOOKUP including using wildcard matches and returing Dynamic Arrays as an output

# Preparing to Deploy

- Custom Views
  Learn how to create and manage Custom Views in a worksheet.
- Page Setup Options

  Learn about page setup options, fitting print jobs on a page, headers and footers, and other ways to customize print jobs.
- Security Considerations

  Learn about the setup and weaknesses of Excel's security systems.

Go to GoSkills.com